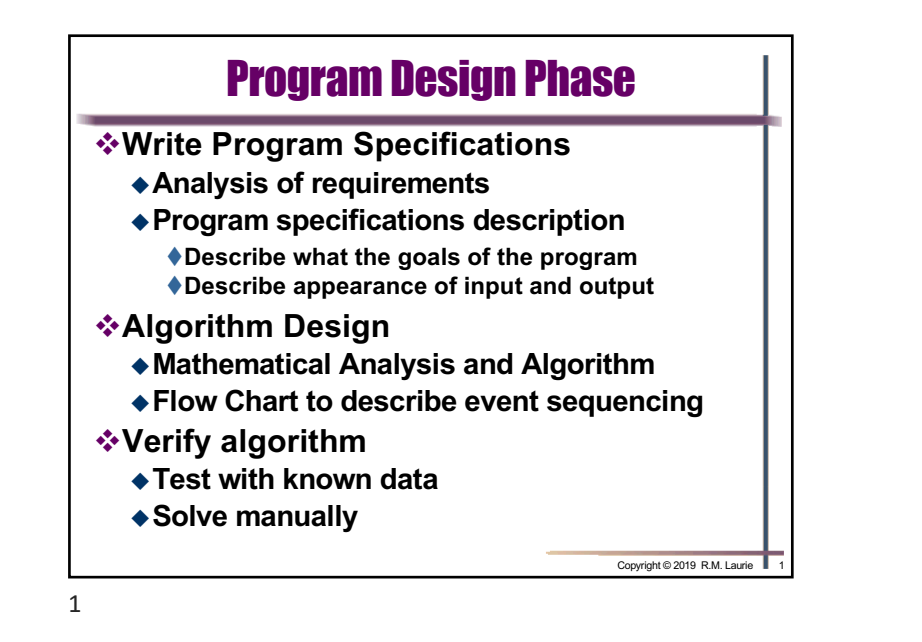

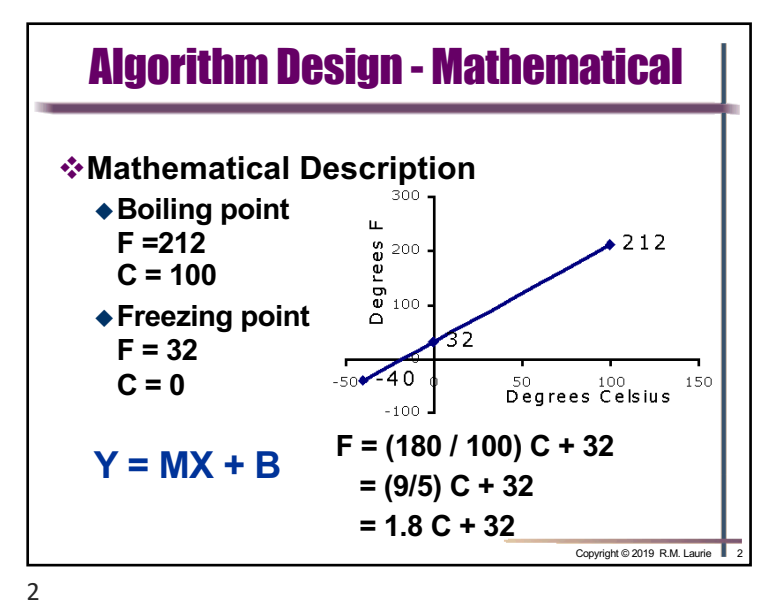

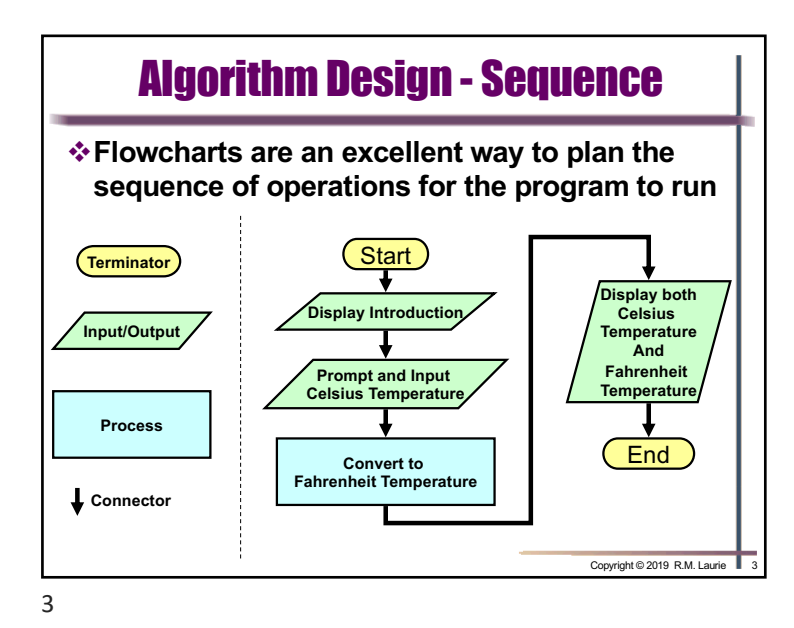

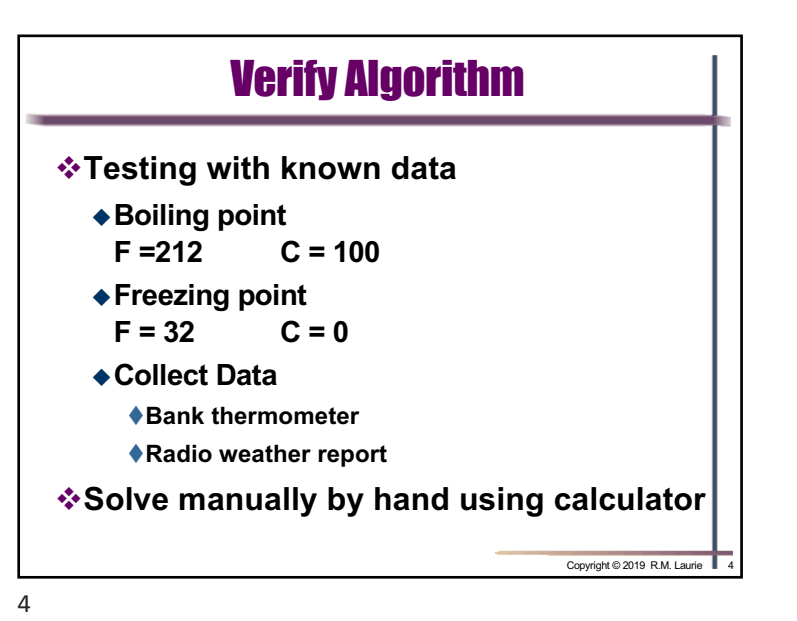

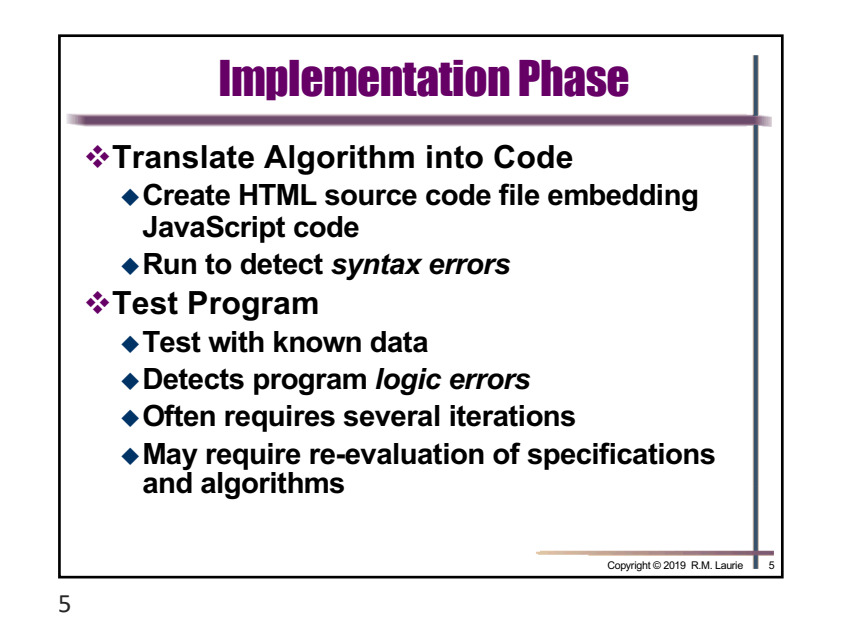

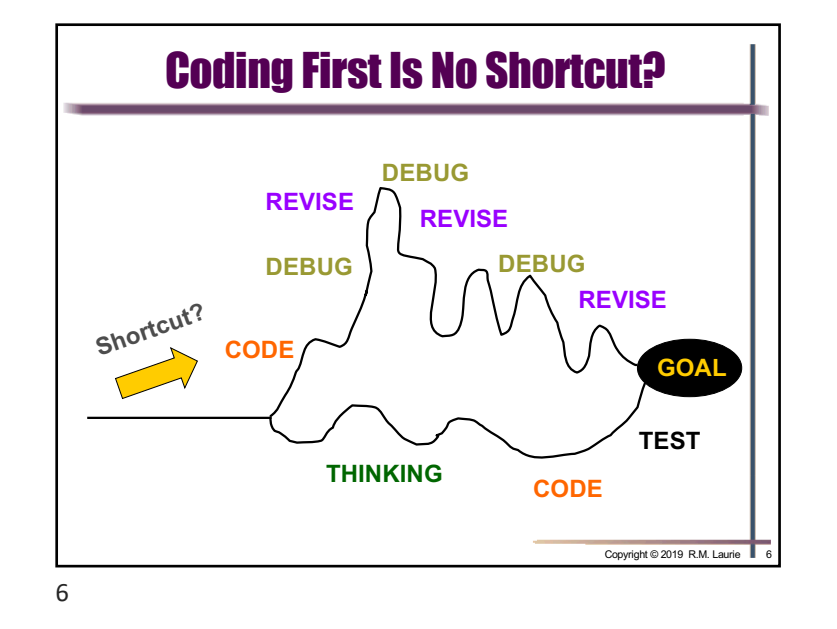

## JavaScript Programming Language

- v**All Web browsers support the JavaScript client-side scripting language and contain the JavaScript Interpreter, which processes JavaScript commands.**
- v**JavaScript code usually appears in the <head> section of the HTML document. The browser interprets the contents of the <head>** section first, before the **<br/>body>** of the **HTML document is rendered.**
- v**JavaScript is Case Sensitive and all Keywords must be lower case**
- v**JavaScript is an object based language**
- Copyright © 2019 R.M. Laurie v**Whitespace is ignored = space, tabs, new lines**

## HTML <script> Element

v**<script> element indicates to browser that text that follows is part of a script.**  ◆ Most browser use JavaScript as the default **scripting language** ◆ type attribute specifies type of scripting **language and is optional for HTML5** <script type="text/javascript">

script code statements; </script>

8

Copyright © 2019 R.M. Laurie

7

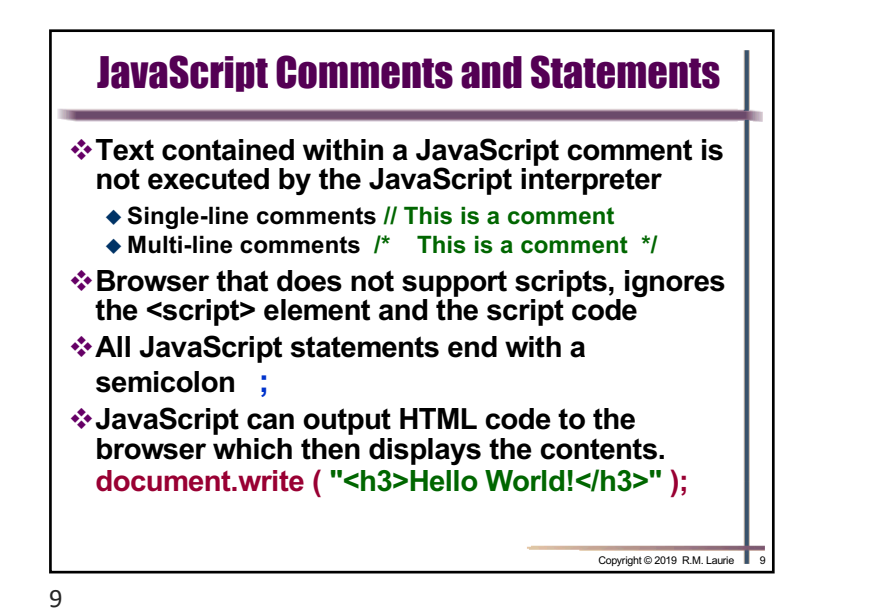

JavaScript Output **B** D:\ Documents\ w Q  $\left( \left. \left( \frac{1}{2} \right) \right)$ File Edit View Favorites Tools v**document.write() Hello World!** v **Object is document** v **Method is write = sends string to body <!**DOCTYPE html**> <html lang**=**"en"> <head> <meta charset**=**"utf-8"> <title>A First Program in JavaScript</title> </head> <body> <script> document.write( "<h3>Hello World!</h3>" ); </script> </body> </html>** Copyright © 2019 R.M. Laurie

10

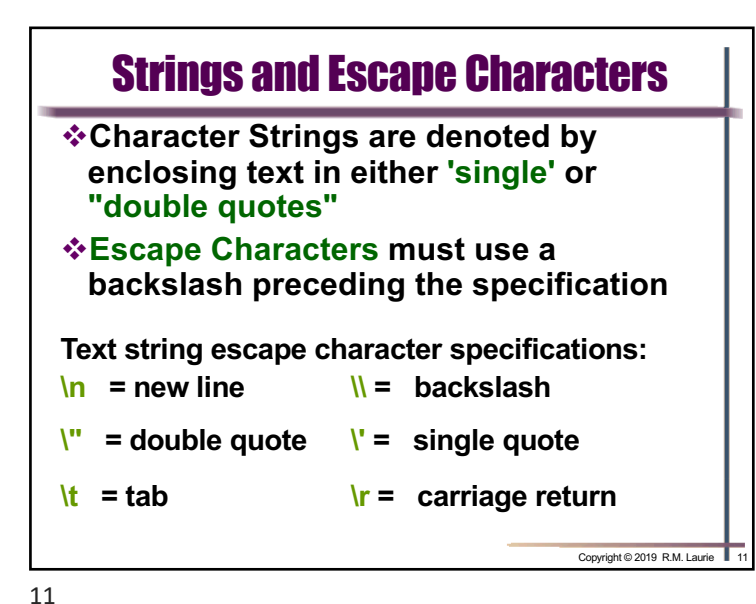

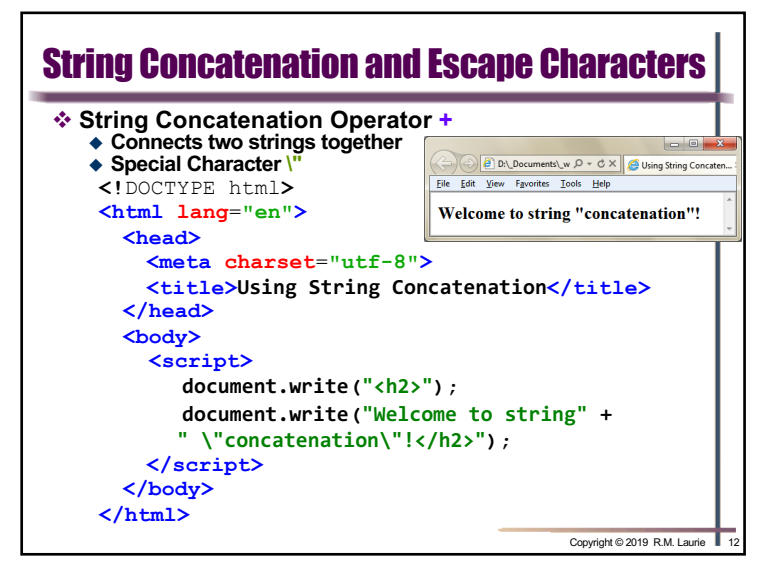

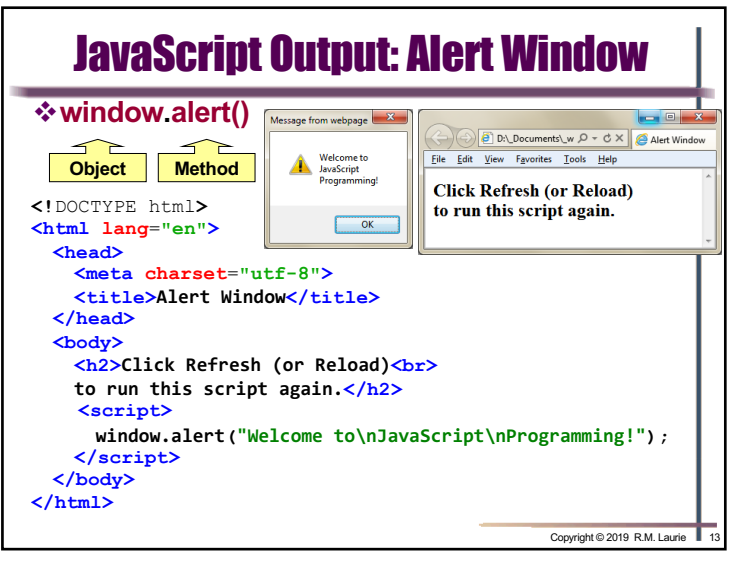

13

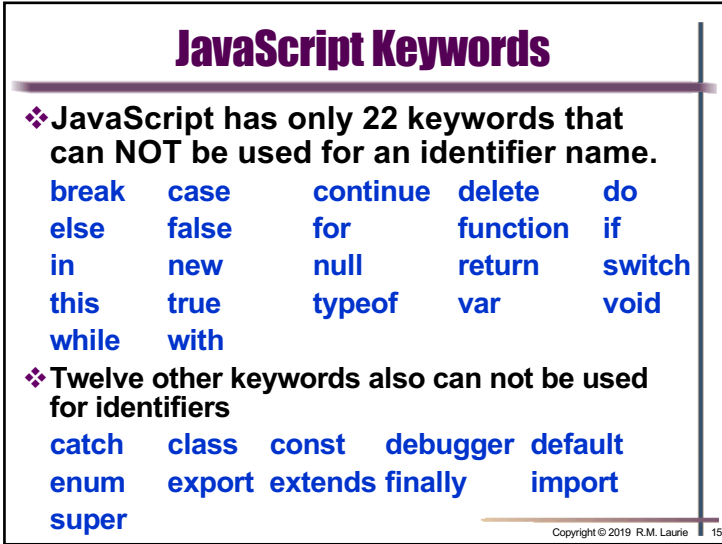

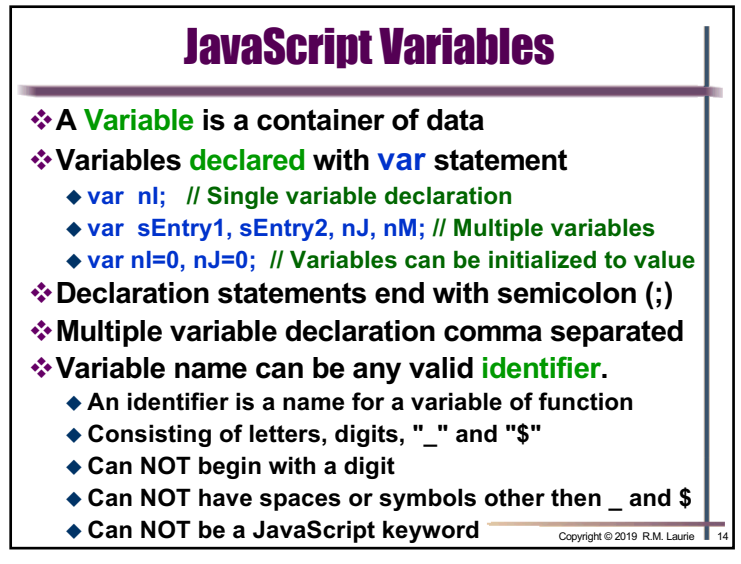

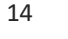

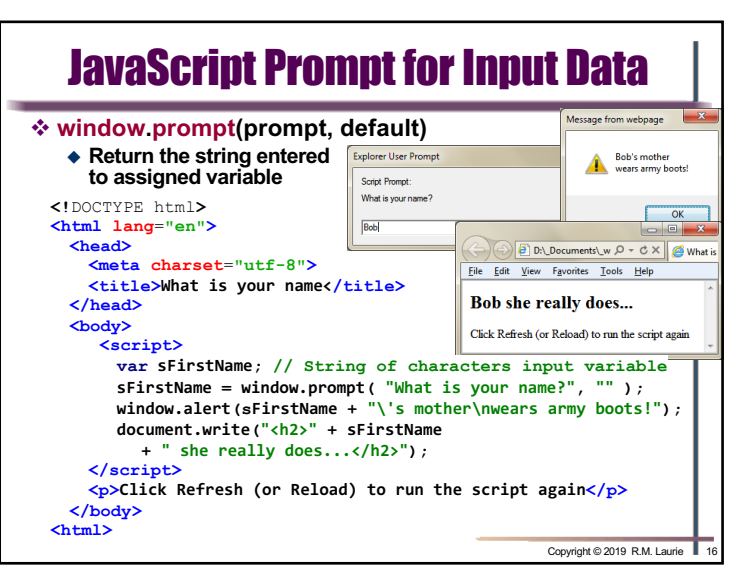

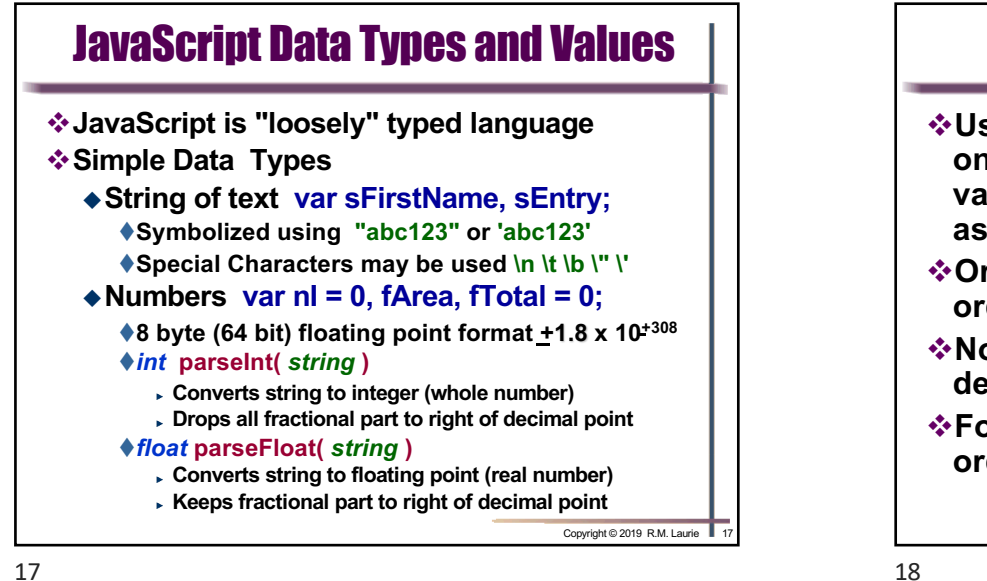

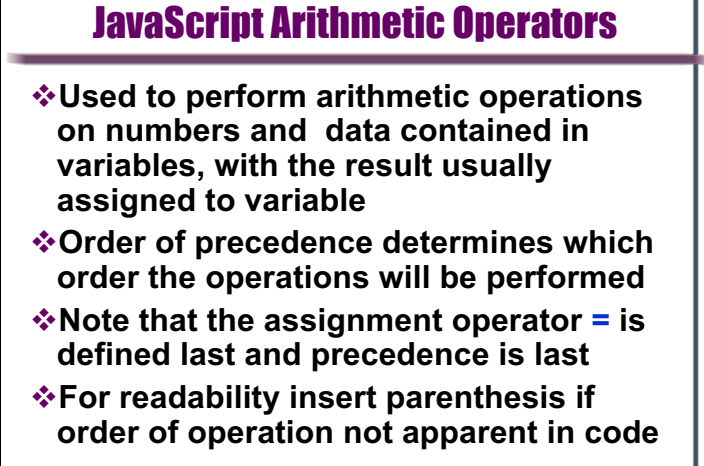

17

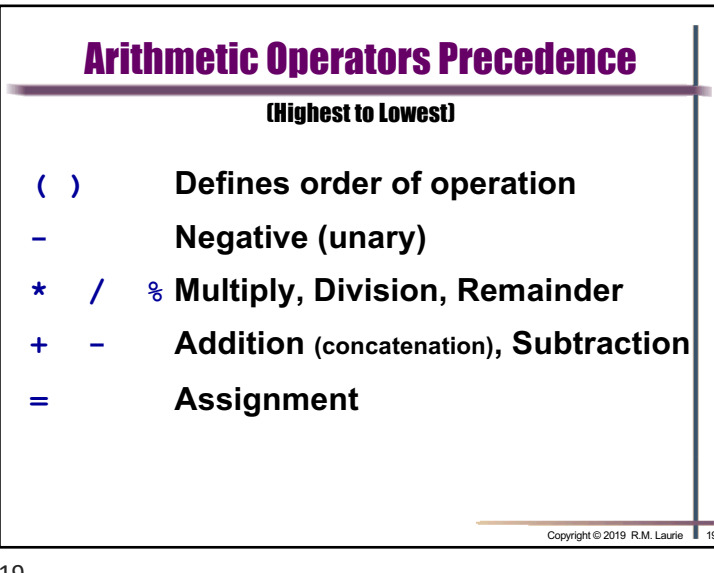

## 3 Exams Average Example

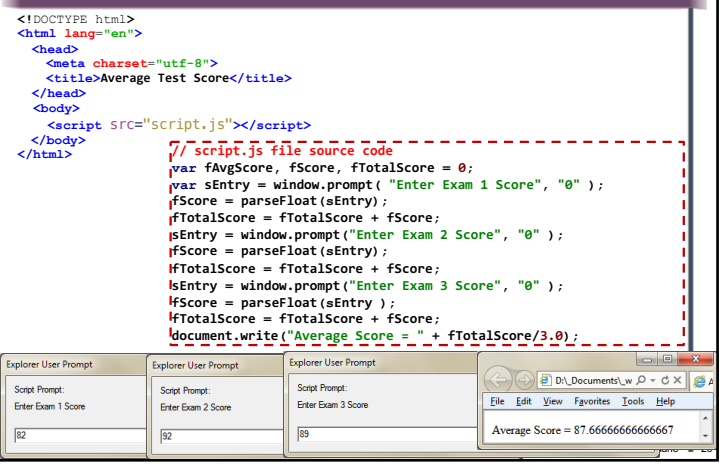

Copyright © 2019 R.M. Laurie

## CMIS102: Slide Set 3 - Sequential Programming

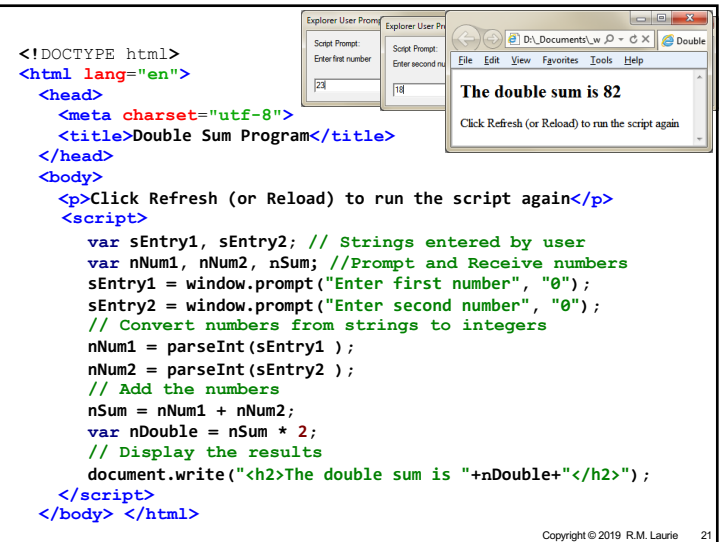

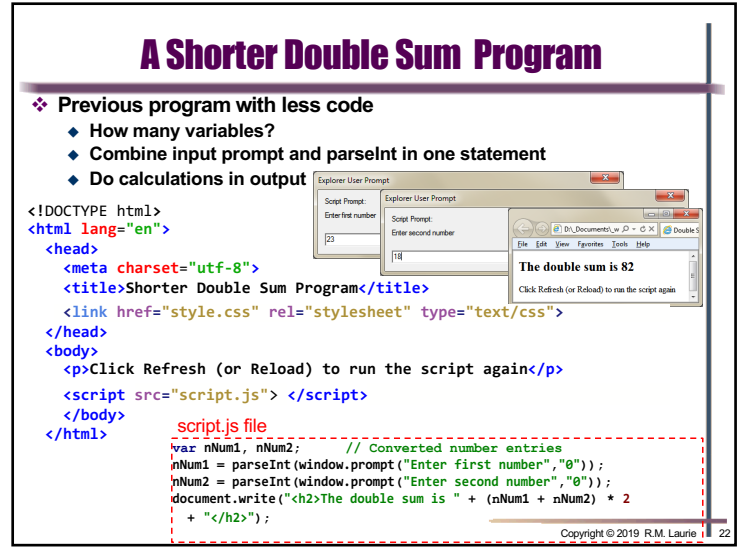

21

22